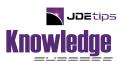

| Financials  Sarah Gavin                           | Understanding Allocations Part 1: Recurring Journal Entries                                                                                                    | 5   |
|---------------------------------------------------|----------------------------------------------------------------------------------------------------|-----|
|                                                   | In this first of a three part series, Sarah explains in detail the three different types of Recurring Journal Entries, how to set them up, Compute & Print, and finally post. You'll understand the advantages and uses of each type, so you can align them with the specific requirements of your company.                                                                                                    |     |
| Financials/Currency  JDEtips, Inc                 | Demystifying Multicurrency in JD Edwards Improving Efficiency for Financials After reading this article, you will fully understand both the accounting requirement for the valuation process and how the process actually works in JDE. After all, reporting unrealized gains and losses are a critical component of your month-end close.                                                                                                    | 31  |
| Manufacturing<br>Accounting                       | Work Orders and Variances                                                                                                    | 40  |
| Tim Scott                                         | The Highlights  Gain insight into the different types of variances, how to analyze the flow of the data and how to correct them. In a perfect world, good analysis of your Work  Order variances is the first step in preventing them from happening in the future.                                                                                                    |     |
| Reporting, Query,<br>and Business<br>Intelligence | Smart Field Design AKA a Business Function on Steroids                                                                                                    | 75  |
| Penny Allen                                       | While a Smart Field is in itself a Business Function, when you attach it to a UBE it is the automatic mapping (Named Mapping) of all the parameters in the Data Structure that will make your development life so much easier. Learn all the steps that are required to make this happen and how to tie it all together.                                                                                                    |     |
| Technical/CNC  Tim McMurdo                        | JDE Fat Clients Goodbye Local Database!                                                                                                    | 98  |
| Tim Niciniu                                       | How often have you heard your CNC folks complain about both setting up and maintaining your Fat Client? It has been a very time consuming and frustrating job, made necessary by the fact that developers require the Fat Client in order to work with OMW and the traditional toolset. Read on to find out how Oracle has vastly improved this process as of 9.2.5 Tools by removing the local database and making the installation so much quicker. |     |
| Penny Allen                                       | Penny's Corner Features                                                                                                    | 3   |
|                                                   | JDEtips University—JDE EnterpriseOne 9.2 Virtual Classes                                                                                                    | 4   |
|                                                   | Who is JDEtips and What Do We Do?                                                                                                    | 105 |
|                                                   | Join the Team—Be a Knowledge Express Contributor                                                                                                    | 107 |
| THE T                                             | erri Wylie, <i>Managing Editor</i>                                                                                                    |     |

Terri.Wylie@JDEtips.com